## **FREE OPEN SOURCE SOFTWARE (FOSS) LAB**

## **Objectives:**

• To teach students various unix utilities and shell scripting

## **Programs:**

**1.**

Session-1 a)Log into the system b)Use vi editor to create a file called myfile.txt which contains some text. c)correct typing errors during creation. d)Save the file e)logout of the system

Session-2 a)Log into the system b)open the file created in session 1 c)Add some text d)Change some text e)Delete some text f)Save the Changes g)Logout of the system

# **2.**

a)Log into the system

b)Use the cat command to create a file containing the following data. Call it mytable use tabs to separate the fields.

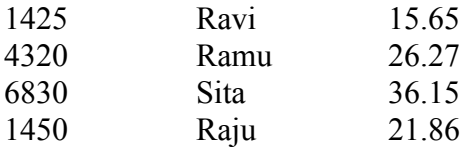

c)Use the cat command to display the file, mytable.

d)Use the vi command to correct any errors in the file, mytable.

e)Use the sort command to sort the file mytable according to the first field. Call the sorted file my table (same name)

f)Print the file mytable

g)Use the cut and paste commands to swap fields 2 and 3 of mytable. Call it my table (same name)

h)Print the new file, mytable

i)Logout of the system.

# **3.**

1) a)Login to the system

b)Use the appropriate command to determine your login shell

c)Use the /etc/passwd file to verify the result of step b.

d)Use the who command and redirect the result to a file called myfile1. Use the more command to see the contents of myfile1.

e)Use the date and who commands in sequence (in one line) such that the output of date will display on the screen and the output of who will be redirected to a file called myfile2. Use the more command to check the contents of myfile2.

2) a)Write a sed command that deletes the first character in each line in a

file.

b)Write a sed command that deletes the character before the last character in each line in a file. c)Write a sed command that swaps the first and second words in each line in a file.

**4.** a)Pipe your /etc/passwd file to awk, and print out the home directory of each user.

b)Develop an interactive grep script that asks for a word and a file name and then tells how many lines contain that word.

c)Repeat

d)Part using awk

**5.** a)Write a shell script that takes a command –line argument and reports on whether it is directory, a file, or something else.

b)Write a shell script that accepts one or more file name as arguments and converts all of them to uppercase, provided they exist in the current directory.

c)Write a shell script that determines the period for which a specified user is working on the system.

**6.** a)Write a shell script that accepts a file name starting and ending line numbers as arguments and displays all the lines between the given line numbers.

b)Write a shell script that deletes all lines containing a specified word in one or more files supplied as arguments to it.

**7.** a)Write a shell script that computes the gross salary of a employee according to the following rules:

i)If basic salary is  $\leq 1500$  then HRA =10% of the basic and DA =90% of the basic.

ii)If basic salary is  $>=1500$  then HRA =Rs500 and DA=98% of the basic

The basic salary is entered interactively through the key board.

b)Write a shell script that accepts two integers as its arguments and computers the value of first number raised to the power of the second number.

**8.** a)Write an interactive file-handling shell program. Let it offer the user the choice of copying, removing, renaming, or linking files. Once the user has made a choice, have the program ask the user for the necessary information, such as the file name, new name and so on.

b)Write shell script that takes a login name as command – line argument and reports when that person logs in

c)Write a shell script which receives two file names as arguments. It should check whether the two file contents are same or not. If they are same then second file should be deleted.

**9.** a)Write a shell script that displays a list of all the files in the current directory to which the user has read, write and execute permissions.

b)Develop an interactive script that ask for a word and a file name and then tells how many times that word occurred in the file.

c)Write a shell script to perform the following string operations:

i)To extract a sub-string from a given string.

ii)To find the length of a given string.

**10 .**Write a C program that takes one or more file or directory names as command line input and reports the following information on the file:

i)File type ii)Number of links iii)Read, write and execute permissions

iv)Time of last access

(Note : Use stat/fstat system calls)

**11.** Write C programs that simulate the following unix commands: a)mv b)cp (Use system calls)

**12.** Write a C program that simulates ls Command (Use system calls / directory API)

13. Do the following Shell programs also

1) Write a shell script to check whether a particular user has logged in or not. If he has logged in, also check whether he has eligibility to receive a message or not

2) Write a shell script to accept the name of the file from standard input and perform the following tests on it

 a) File executable b) File readable c) File writable d) Both readable & writable 3) Write a shell script which will display the username and terminal name who login recently in to the unix system

4) Write a shell script to find no. of files in a directory

5) Write a shell script to check whether a given number is perfect or not

6) Write a menu driven shell script to copy, edit, rename and delete a file

7) Write a shell script for concatenation of two strings

3) Write a shell script which will display Fibonacci series up to a given number of argument

9) Write a shell script to accept student number, name, marks in 5 subjects. Find total, average and

grade. Display the result of student and store in a file called stu.dat

Rules: avg>=80 then grade A

 $Avg < 80&&$ Avg $>= 70$  then grade B  $Avg < 70&&$ Avg $>= 60$  then grade C  $Avg \leq 60&&Avg \geq 50$  then grade D  $Avg < 50&&$ Avg $> = 40$  then grade E Else grade F

10) Write a shell script to accept empno,empname,basic. Find DA,HRA,TA,PF using following rules. Display empno, empname, basic, DA,HRA,PF,TA,GROSS SAL and NETSAL. Also store all details in a file called emp.dat

Rules: HRA is 18% of basic if basic > 5000 otherwise 550

DA is 35% of basic

PF is 13% of basic

IT is 14% of basic

TA is 10% of basic

11) Write a shell script to demonstrate break and continue statements

12) Write a shell script to satisfy the following menu options

a. Display current directory path b. Display todays date

c. Display users who are connected to the unix system d. Quit

13) Write a shell script to delete all files whose size is zero bytes from current directory

14) Write a shell script to display string palindrome from given arguments

15) Write a shell script which will display Armstrong numbers from given arguments

16) Write a shell script to display reverse numbers from given argument list

17) Write a shell script to display factorial value from given argument list

18) Write a shell script which will find maximum file size in the given argument list

19) Write a shell script which will greet you "Good Morning", "Good Afternoon", "Good Evening' and "Good Night" according to current time

20) Write a shell script to sort the elements in a array using bubble sort technique

- 21) Write a shell script to find largest element in a array
- 22) Write an awk program to print sum, avg of students marks list
- 23) Write an awk program to display students pass/fail report

24) Write an awk program to count the no. of vowels in a given file

25) Write an awk program which will find maximum word and its length in the given input File

26) Write a shell script to generate the mathematical tables.

27) Write a shell script to sort elements of given array by using selection sort.

28) Write a shell script to search given number using binary search.

29) Write a shell script to find number of vowels, consonants, numbers, white spaces and special characters in a given string.

30) Write a shell script to lock the terminal.